# Tips for Using Search

Can't find what you're looking for? Give these tips a try!

#### Check your spelling

Make sure you're spelling your search term correctly.

#### Set Search Type and filters before searching

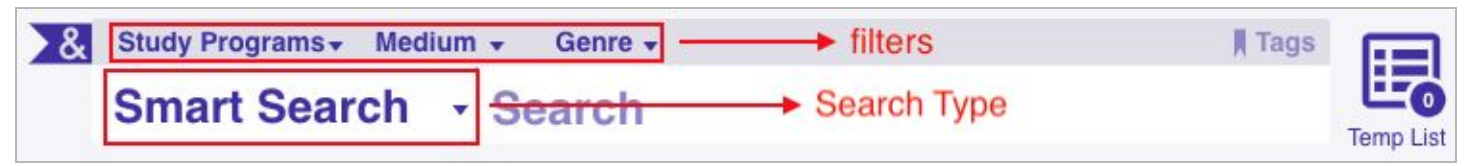

## Use  $\frac{1}{2}$  Sort and  $\widehat{\mathcal{T}}$  Filter after searching

Change how the results are ordered or filter by author, genre, series, and more.

## Try a "begins-with" search

If you're not sure how to spell the title, add quotes and an asterisk to the first part of your search term ("term\*") and tap enter.

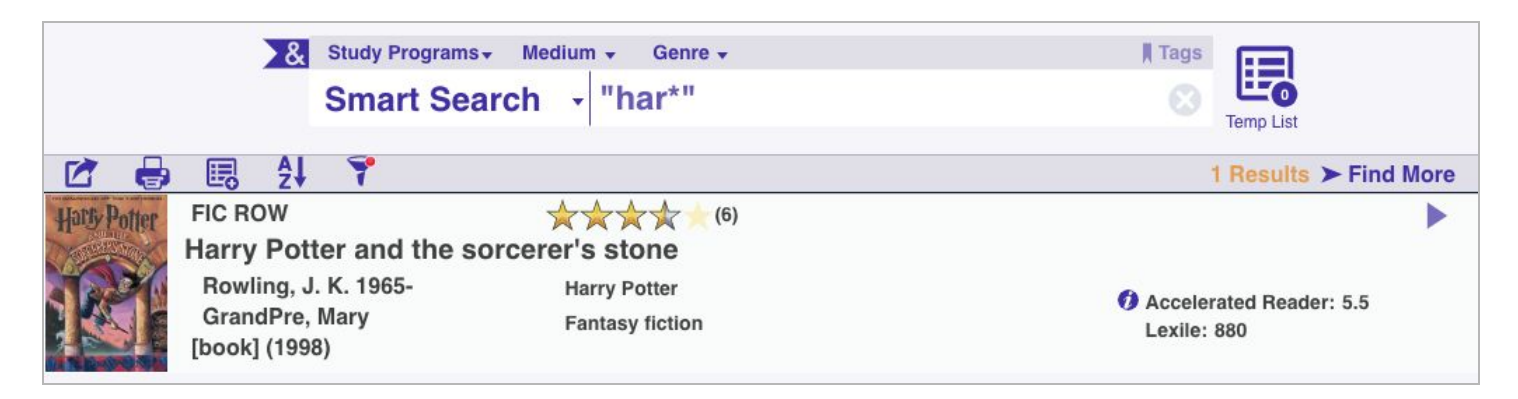

## Search by title and author

Having trouble finding a book with a common title, such as *It*? Search by title and author (e.g. "it stephen king") to get more accurate results.

## Use > & Advanced Search

If you need something really specific, use Advanced Search. This will let you enter multiple search terms with AND, OR, or AND NOT.

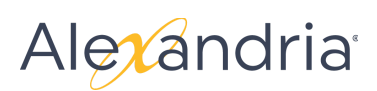